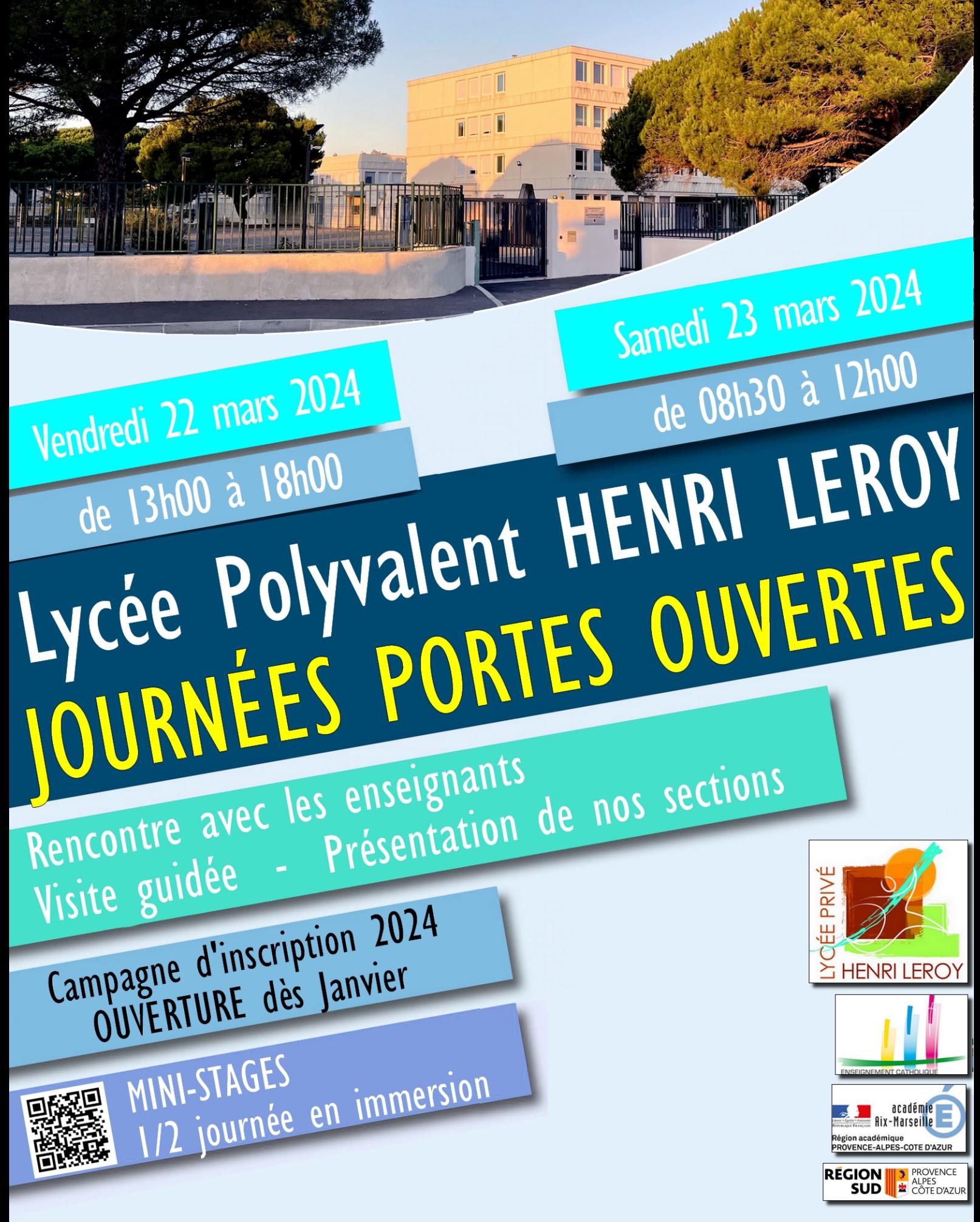

|魔具 Lycée Polyvalent Henri Leroy - 29 avenue Louis Aragon - 13230 Port Saint Louis du Rhône Tél : 04 42 86 01 57 - Email : accueil@lyceeleroy.fr - Site Web : www.lyceeleroy.fr